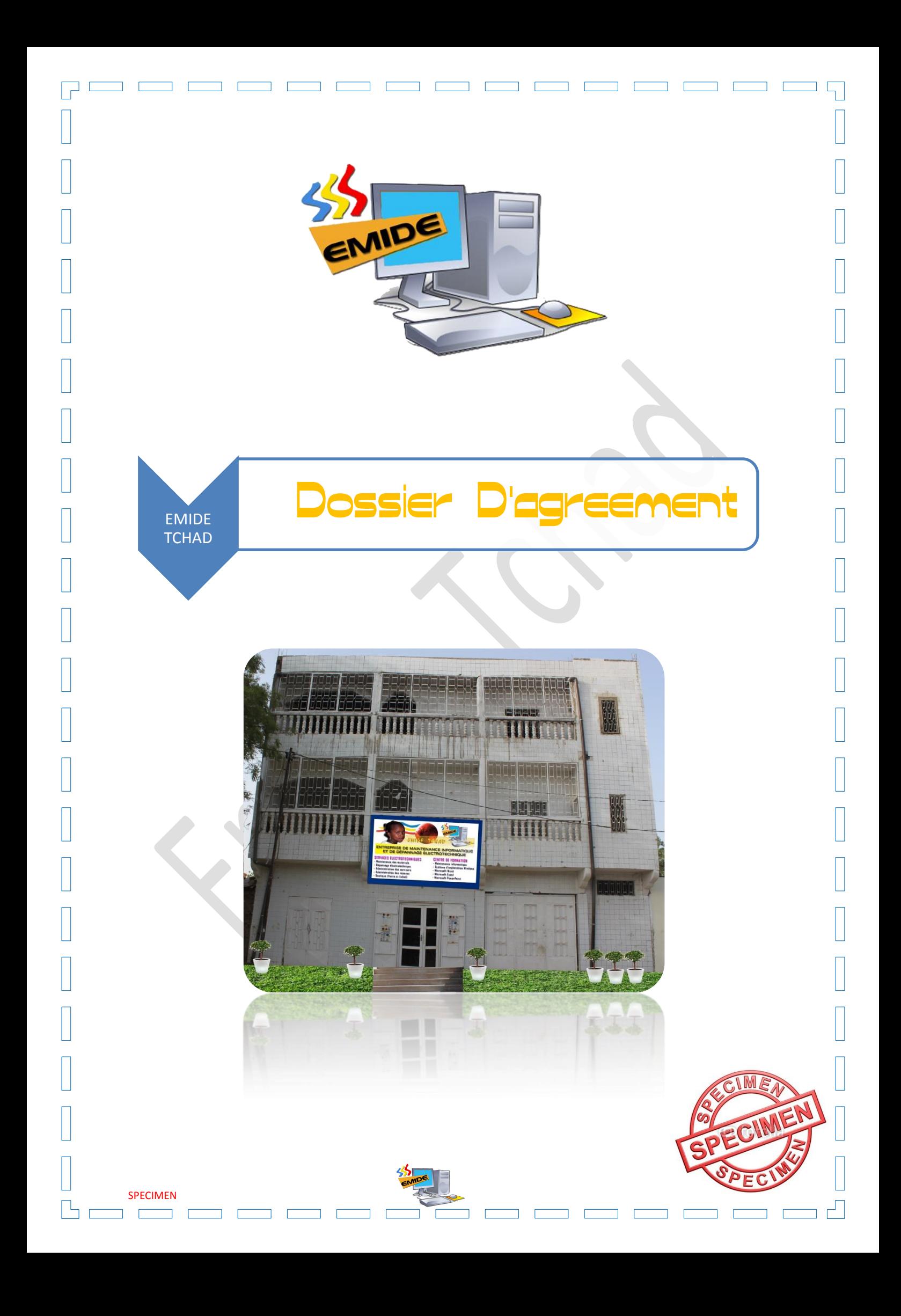

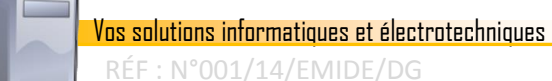

N'Djaména le, 21 mars 2014

#### **A Monsieur le Responsable Organisation Mondiale de la Santé (OMS) N'Djaména, Tchad**

**Objet** : proposition de services

#### **Monsieur,**

**SPECIMEN** 

Nous sommes fiers de vous présenter EMIDE TCHAD, une société spécialisée en informatique notamment dans la Maintenance, la conception, l'installation et la fourniture des équipements et accessoires informatique. C'est une société de droit tchadien.

Plus de quinze (15) années de présence et d'expériences au Tchad ont fait de nous le partenaire de choix pour toutes les solutions en informatique. Notre force, c'est le fruit de notre savoir-faire, de notre longue expérience professionnelle et de notre maitrise de l'outil informatique et son complexe environnement.

Plus de cinquante entreprises de la capitale font appel à nos prestations pour maintenir des parcs informatique ; pour administrer des serveurs ; pour administrer et sécuriser des réseaux informatique ; pour optimiser des ressources disponibles pour les rendre plus compétitives.

Parmi nos partenaires sur place il y a entre autres : AFD, UNICEF, GEODIS, ONUSIDA, OMS, ASECNA, BNF, CNAR, ONDR, MINURCAT, BSIC, UBA, IRC, etc.

Aussi, la notoriété d'EMIDE TCHAD dépasse le cadre national. En effet, nous sommes le partenaire officiel de Bull, une société française spécialisée dans l'informatique professionnelle.

Pour mieux vous renseignez sur notre profil et nos compétences, je vous prie de trouver, cijoint, notre Dossier d'agreement ou rendez-nous visite sur www.emide-tchad.com.

Dans l'attente d'un entretien à votre convenance au cas où nos services vous intéresseront, je me tiens à votre entière disposition pour de plus amples informations. Veuillez agréer, Monsieur le Directeur, l'expression de nos salutations distinguées.

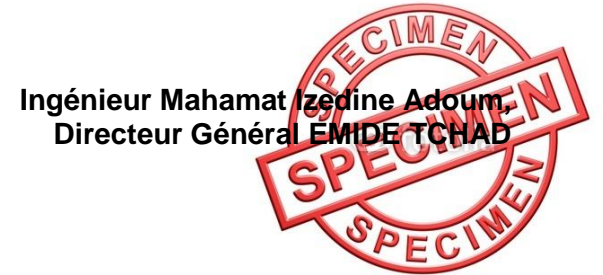

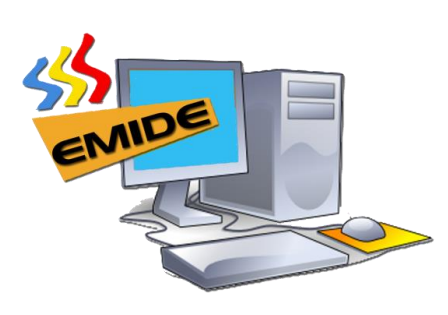

*A Propos de Nous* 

#### **QUI SOMMES-NOUS?**

EMIDE TCHAD est une société spécialisée dans les domaines de l'informatique, de son environnement; dans la maintenance des outils informatique, dans la conception et l'installation réseau, dans la vente des équipements et accessoires informatiques.

#### **QUE PROPOSE EMIDE**

EMIDE TCHAD, votre partenaire de choix pour toutes vos solutions en informatique. Nous proposons : de maintenir votre matériel en état de marche optimal ; d'Administrer vos serveurs (Proxy, messagerie, impression, web, intranet) ; d'administrer et de sécuriser votre réseau ; d'optimiser vos ressources disponibles.

#### **NOTRE FORCE**

SPECIMEN

Plus de quinze (15) années de présence et d'expériences au Tchad ont fait de nous le partenaire de choix pour toutes les solutions en informatique. Notre force, c'est le fruit de notre savoir-faire, de notre longue expérience professionnelle et de notre maitrise de l'outil informatique et son complexe environnement. Plus de cent entreprises de la capitale font appel à nos prestations pour maintenir des parcs informatiques afin de les rendre plus compétitives.

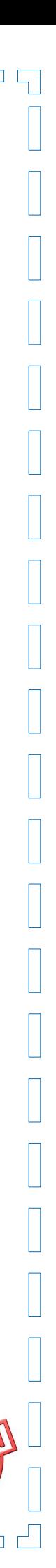

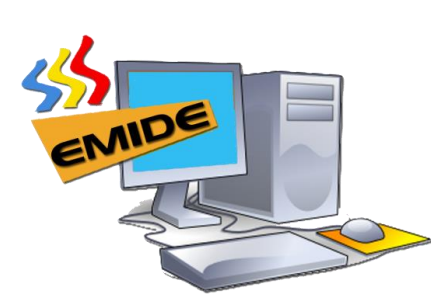

*Nos Services, Notre Boutique*

La gestion de votre parc informatique devient trop complexe. Vous n'avez pas le temps de vous en occuper, mais vous avez des besoins de gestion réguliers ou occasionnels ne nécessitant pas l'emploi d'une personne à temps plein… Quelque soient vos besoins en informatique, EMIDE vous permet de bénéficier des compétences de ses techniciens selon l'emploi du temps que vous choisirez. Nous mettons ainsi à votre service nos compétences pour :

- **Maintenir vos matériels**
- **Administrer vos serveurs**
- **Administrer vos réseaux**
- **Optimiser vos ressources disponibles**

Grâce à un contrat de maintenance renouvelable ou sur demande d'intervention établi entre EMIDE et le client, un suivi complet de votre parc informatique (audit, maintenance, installation, administration). Les contrats de maintenance permettront une intervention en tout temps, en tout lieu et même les week-ends.

Vous avez besoin de compétences pour gérer ou dépanner votre réseau informatique, contactez EMIDE TCHAD. Nous vous proposerons les solutions les adaptées à vos réalités en matière de matériels et de logiciels.

- **Windows server**
- **Server Unix**
- **Windows NT**
- **Novell**
- **Netware**
- **Conception de l'architecture**
- **Connexion et sécurité internet**
- **Configuration**

**SPECIMEN** 

**BOUTIQUE : VENTE & ACHATS** - Ordinateurs de bureau - Informatique mobile - Périphériques et composantes - Impression & numérisation - Vidéo Projecteur - Accessoires - Logiciels d'application - Systèmes d'exploitation - Batteries

**CREDO DE NOTRE COMMERCE : -** Qualité garantie - Prix raisonnables - Services 7 jours - Livraisons 2h maxi - Satisfaction Garantie

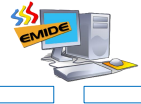

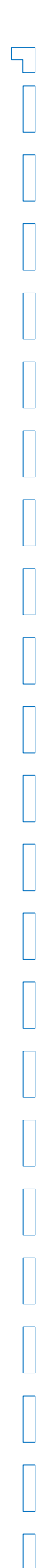

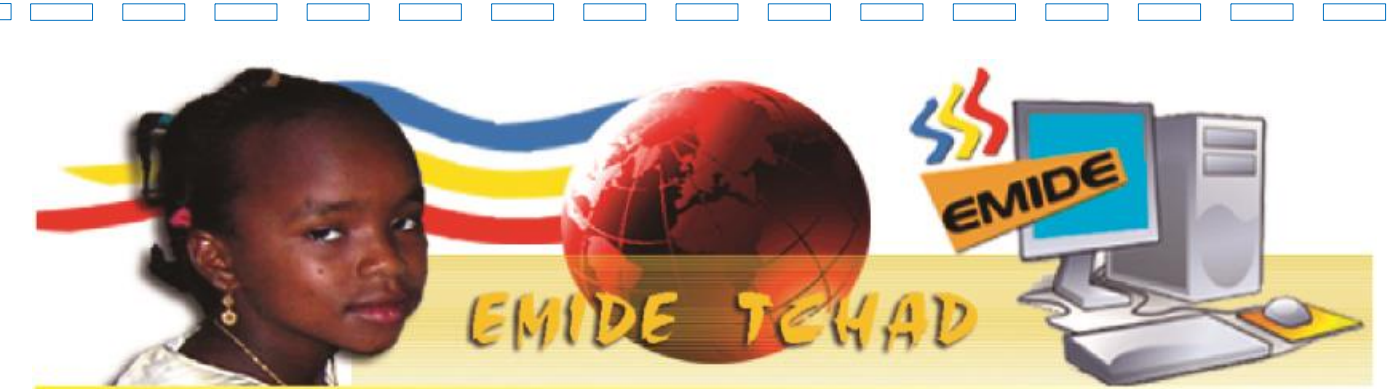

## **ENTREPRISE DE MAINTENANCE INFORMATIQUE** DE DÉPANNAGE ÉLECTROTECHNIQUE

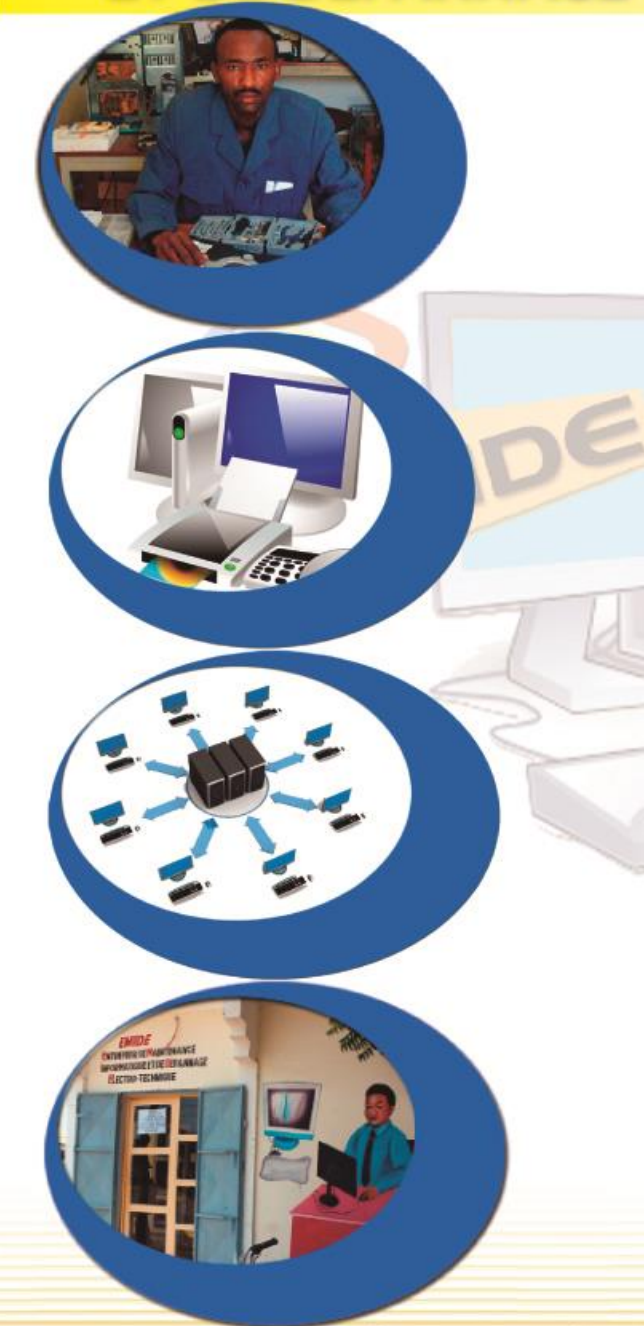

**SPECIMEN** 

EMIDE est une société spécialisée dans les domaines de l'informatique, de son environnement ; dans la maintenance des outils informatique; dans le dépannage électrotechnique ; dans la conception et l'installation réseau ; dans la vente des équipements et accessoires informatiques.

- La maintenance des matériels
- Le dépannage électrotechnique
- L'administration des serveurs
- L'administration des réseau
- L'optimisation des ressources disponibles **SERVER & RÉSEAU INFORMATIQUE**
- Windows server Server Unix
- Windows NT Novell
- Netware
- Configuration
- Conception architecture
- **-Satisfaction** Garantie - Sécurité réseau & internet

- Qualité garantie-- Prix raisonnables

Services 7 jours

**ELivraisons 2h maxi** 

- $-$  Server web  $\&$   $-$  Intranet
- Assistance d'urgence

#### **NOTRE BOUTIQUE (Vente et Achat)**

Ordinateur personnel - Ordinateur professionnel-Système multiposte - Disque dur - Périphérique -Clés USB - Imprimantes- Fax - Scanner - Photocopieur - Modems - Routeur - Switch - Téléphon - Vidéo Projecteur- Accessoires- Batteries - Logiciels d'application et Systèmes d'exploitation - etc.

Avenue Oumar Bongo Ondimba, 4e Rue après l'intersection Avenue François Tombalbaye BP : 5242 N'Djaména-Tchad Tél: 6624 2005 - 9992 6905 E-mail: infos@emide-tchad.com Site web: www.emide-tchad.com

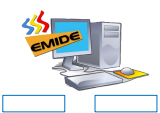

## **ENTREPRISE DE MAINTENANCE INFORMATIQUE** ET DE DÉPANNAGE ÉLECTROTECHNIQUE

EMPE TEMAD

 $\Box$ 

**SPECIMEN** 

 $\Box$ 

 $\Box$ 

 $\Box$   $\Box$ 

 $\Box$   $\Box$ 

 $\Box$   $\Box$ 

 $\sqrt{ }$ 

## **EMIDE SERVICES EN BOUTIQUE**

**IMID** 

Photocopie Saisie de textes **Impression couleur** Impression noir/blanc **Reliure documents** Scanne de document **Plastification** Photo d'identité (ID)

> - Qualité garantie-**Prix raisonnables** - Services 7 jours - Livraisons 2h maxi - Satisfaction Garantie

Avenue Oumar Bongo Ondimba, 4e Rue après l'intersection Avenue François Tombalbaye BP : 5242 N'Djaména-Tchad Tél: 6624 2005 - 9992 6905 E-mail: infos@emide-tchad.com Site web: www.emide-tchad.com

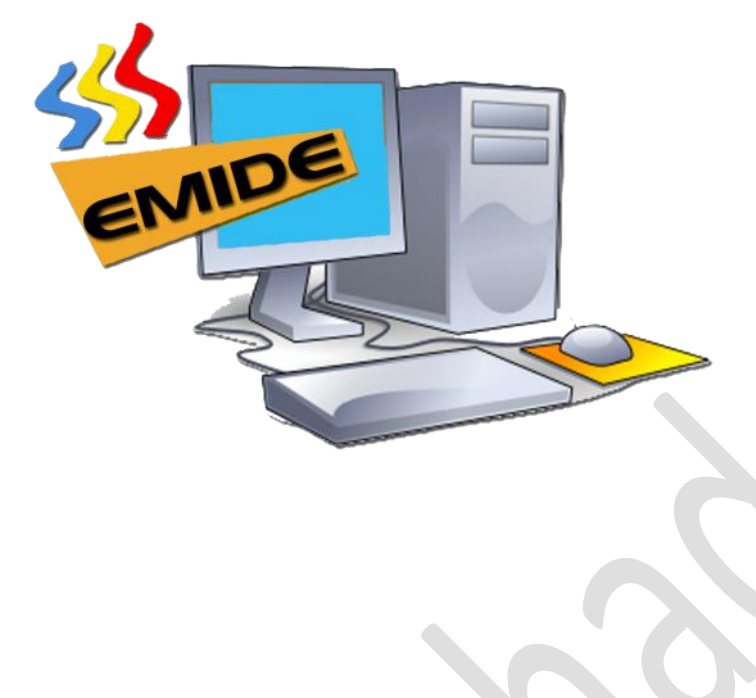

# **EMIDE - TCHAD**

# **DE FORMATION BUREAUTIQUE**

**Pour apprendre les bases de l'informatique et maîtriser les principaux logiciels ou pour mettre à jour vos connaissances et accroître vos compétences professionnelles, le Centre EMIDE TCHAD vous offre un cadre idéal**. **Un nouveau siège, des salles de formations équipées de dernières technologies informatiques et des formateurs qualifiés.**

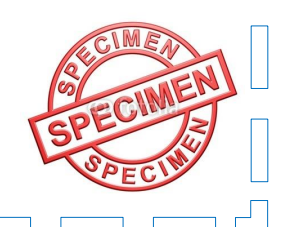

#### **INITIATION WORD**

**Description du cours :** Acquérir une autonomie dans la construction de documents et utiliser les commandes de base du logiciel Word.

**Logiciel utilisé :** (MICROSOFT WORD)

**Public : Tout public**

#### **Programme :**

- **-** Module 1 La présentation de Word
- **-** Module 2 Le poste de travail
- **-** Module 3 La création d'un document
- **-** Module 4 La présentation d'un document
- **-** Module 5 La pagination d'un document En tête et pied de page
- **-** Module 6 La conception des tableaux

#### **Méthodes :**

- Cours théoriques
- Exercices pratiques
- Évaluation ponctuelle
- Stages pratiques

#### **Outils pédagogiques :**

- Mise à disposition salle informatique super équipée du Centre Emide
- Mise à disposition dossier pédagogique et logiciels
- Possibilité d'apporter des éléments pour concevoir des documents en lien avec leur travail

#### **Dates possibles : A déterminer**

**Durée : 3O heures**

**Prix : 150 000 FCFA**

#### **Lieu : Centre EMIDE**

#### **MICROSOFT WORD AVANCE**

**Description du cours :** Apprentissage des fonctions avancées du logiciel de traitement de texte. Édition et formatage d'un texte. Pagination. Utilisation d'en-têtes et de pieds de page, de tableaux et de graphiques. Création d'index et tables des matières. Fusion de documents types.

**Logiciel utilisé :** (MICROSOFT WORD)

**Public**: Tout public

#### **Programme :**

- Module 1 La conception de longs documents structurés
- Module 2 Les graphismes
- Module 3 Les autres effets typographiques
- Module 4 Le publipostage

#### **Méthodes :**

- Cours théoriques
- Exercices pratiques
- Évaluation ponctuelle
- Stages pratiques

#### **Outils pédagogiques :**

- Mise à disposition salle informatique super équipée du Centre Emide
- Mise à disposition dossier pédagogique et logiciels
- Possibilité d'apporter des éléments pour peaufiner des documents en lien avec leur travail

#### **Dates possibles : A déterminer**

#### **Durée : 3O heures**

**Prix : 200 000 FCFA**

**Lieu : Centre EMIDE**

**SPECIMEN** 

**INITIATION MICROSOFT EXCEL**

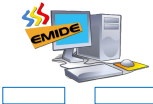

**Description du cours** : Introduction au logiciel de calcul, Maîtriser les fonctions de base d'Excel. Création et mise en forme des tableaux, des calculs simples et des graphiques.

**Logiciel utilisé :** (MICROSOFT EXCEL)

**Public :** Tout public

#### **Programme :**

- Module 1 La présentation d'Excel Module
- Module 2 La conception d'un tableau Module
- Module 3 La mise en forme des données
- Module 4 La finalisation de la conception d'un tableau
- Module 5 L'élaboration de calculs simples
- Module 6 La création de graphiques

#### **Méthodes :**

- Cours théoriques
- Exercices pratiques
- Évaluation ponctuelle
- Stages pratiques

#### **Outils pédagogiques :**

- Mise à disposition salle informatique super équipée du Centre Emide
- Mise à disposition dossier pédagogique et logiciels
- Possibilité d'apporter des éléments pour concevoir des tableaux en lien avec leur travail

#### **Dates possibles : A déterminer**

**Durée : 3O heures**

**Prix : 200 000 FCFA**

**Lieu : Centre EMIDE**

**SPECIMEN** 

**MICROSOFT EXCEL AVANCE**

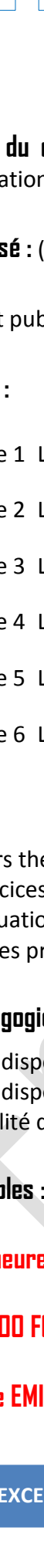

**Description du cours** : Optimiser l'utilisation d'Excel. Ce cours s'adresse aux personnes qui désirent maîtriser les fonctions avancées d'Excel et analyser les données.

**Logiciel utilisé :** (MICROSOFT EXCEL)

**Public :** Tout public

#### **Programme :**

- Module 1 Les fonctions de calculs avancés
- Module 2 La gestion des listes ou bases de données
- Module 3 Les fonctions « Recherche »
- Module 4 Les tableaux croisés dynamiques

#### **Méthodes :**

- Cours théoriques
- Exercices pratiques
- Évaluation ponctuelle
- Stages pratiques

#### **Outils pédagogiques :**

- Mise à disposition salle informatique super équipée du Centre Emide
- Mise à disposition dossier pédagogique et logiciels
- Possibilité d'apporter des éléments pour peaufiner des documents en lien avec leur travail

#### **Dates possibles : A déterminer**

**Durée : 3O heures**

**Prix : 200 000 FCFA**

**Lieu : Centre EMIDE**

#### **MICROSOFT POWERPOINT**

**Description du cours :** Maîtriser les rudiments de bases du fonctionnement et de mise en page du logiciel de présentation Microsoft PowerPoint afin que vous puissiez réaliser des présentations dynamiques et professionnelles.

**Logiciel utilisé :** (MICROSOFT POWERPOINT)

**Public**: Tout public

#### **Programme :**

- Module 1 Réaliser les écrans d'un diaporama
- Module 2 Personnaliser les objets d'un diaporama
- Module 3 Animer un diaporama
- Module 4 Réaliser un diaporama personnel et l'emporter

#### **Méthodes :**

- Cours théoriques
- Exercices pratiques
- Évaluation ponctuelle
- Stages pratiques

#### **Outils pédagogiques :**

- Mise à disposition salle informatique super équipée du Centre Emide
- Mise à disposition dossier pédagogique et logiciels
- Possibilité d'apporter des éléments pour concevoir des diaporamas en lien avec leur travail

#### **Dates possibles : A déterminer**

**Durée : 3O heures**

**Prix : 200 000 FCFA**

**Lieu : Centre EMIDE**

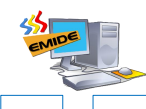

#### **INTERNET ET MESSAGERIE**

**Description du cours :** Ce cours s'adresse aux personnes qui désirent s'initier à Internet et maîtriser la navigation sur le web, la gestion du temps et du courrier.

**Logiciel utilisé :** (INTERNET EXPLORER, FIREFOX, OUTLOOK)

**Public : Tout** public

#### **Programme :**

- Module 1 Naviguer sur Internet
- Module 2 Communiquer avec Internet
- Module 3 Rechercher sur Internet
- Module 4 Maîtriser l'environnement messagerie
- Module 5 Gérer sa boîte aux lettres
- Module 6 Planifier ses rendez-vous et ses réunions
- Module 7 Organiser et suivre ses activités

#### **Méthodes :**

- Cours théoriques
- Exercices pratiques
- Évaluation ponctuelle
- Stages pratiques

#### **Outils pédagogiques :**

- Mise à disposition salle informatique super équipée du Centre Emide
- Mise à disposition dossier pédagogique et logiciels

#### **Dates possibles : A déterminer**

**Durée : 3O heures**

**Prix : 150 000 FCFA**

#### **Lieu : Centre EMIDE**

#### **INITIATION A L'INFORMATIQUE**

**Description du cours :** Répondre aux besoins particuliers des personnes intéressées par l'informatique et à son environnement.

**Logiciel utilisé :** (SYSTÈME D'EXPLOITATION)

**Public : Tout** public

#### **Exemple de Programme :**

- Module 1 Gérer ses dossiers (Windows)
- Module 2 Transférer ses photos depuis son appareil sur son ordinateur
- Module 3 Gérer et modifier ses photos
- Module 4 Sauvegarder ses données

#### **Méthodes :**

- Cours théoriques
- Exercices pratiques
- Évaluation ponctuelle
- Stages pratiques

#### **Outils pédagogiques :**

- Mise à disposition salle informatique super équipée du Centre Emide
- Mise à disposition dossier pédagogique et logiciels

#### **Dates possibles : A déterminer**

**Durée : 1 semaine**

**Prix : 50 000 FCFA**

**Lieu : Centre EMIDE**

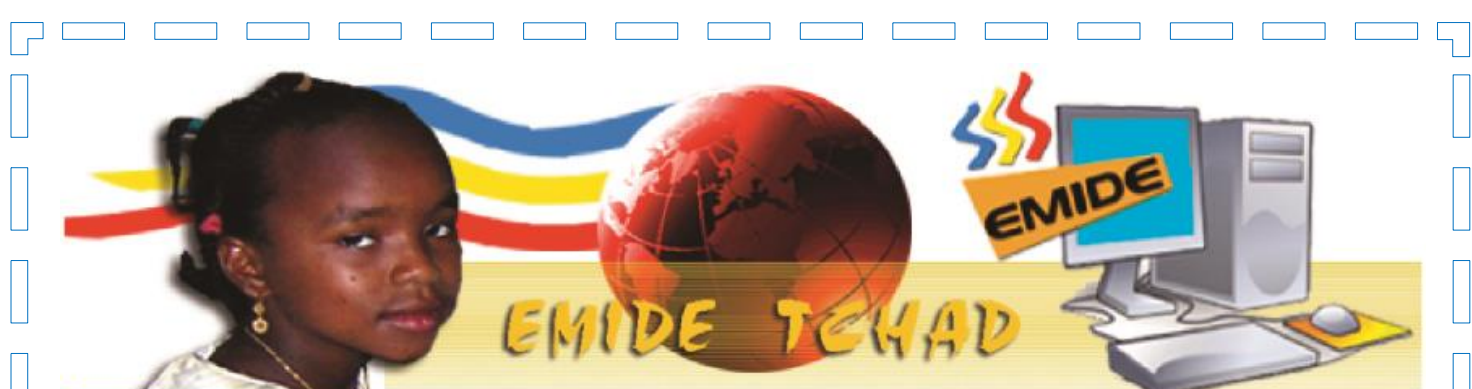

**ENTREPRISE DE MAINTENANCE INFORMATIQUE** ET DE DÉPANNAGE ÉLECTROTECHNIQUE

# **EMIDE CENTRE DE FORMATION**

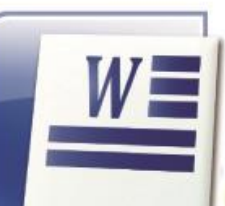

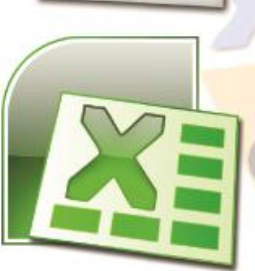

**SPECIMEN** 

Pour apprendre les bases de l'informatique et maîtriser les principaux logiciels ou pour mettre à jour vos connaissances et accroître vos compétences professionnelles, le Centre Emide Tchad vous offre un cadre idéal.

Initiation Microsoft Word **Durée : 30 heures Prix 150 000 FCFA** 

Microsoft Word Avancé **Durée : 30 heures Prix : 200 000 FCFA** 

Initiation Microsoft Excel **Durée : 30 heures Prix 150 000 FCFA** 

> Microsoft Excel Avancé **Durée : 30 heures** Prix 200 000 FCFA

Microsoft PowerPoint **Durée : 30 heures** Prix 200 000 FCFA

Internet et Messagerie **Durée : I semaine** Prix: 50 000 FCFA

Plus de quinze années de présence et d'expériences au Tchad,

Notre force Des salles de formations équipées des dernières technologies informatiques et des formateurs qualifiés

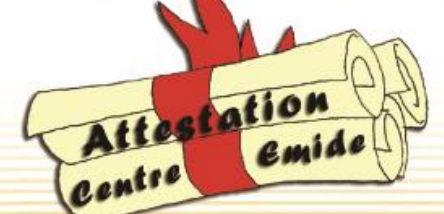

Avenue Général Youssouf BoyEn face de l'Hôtel Shanghai. BP: 5242 N'Djaména-TchadTél: 6624 2005 - 9992 6905 E-mail: infos@emide-tchad.com Site web: www.emide-tchad.com

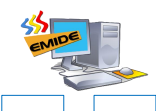